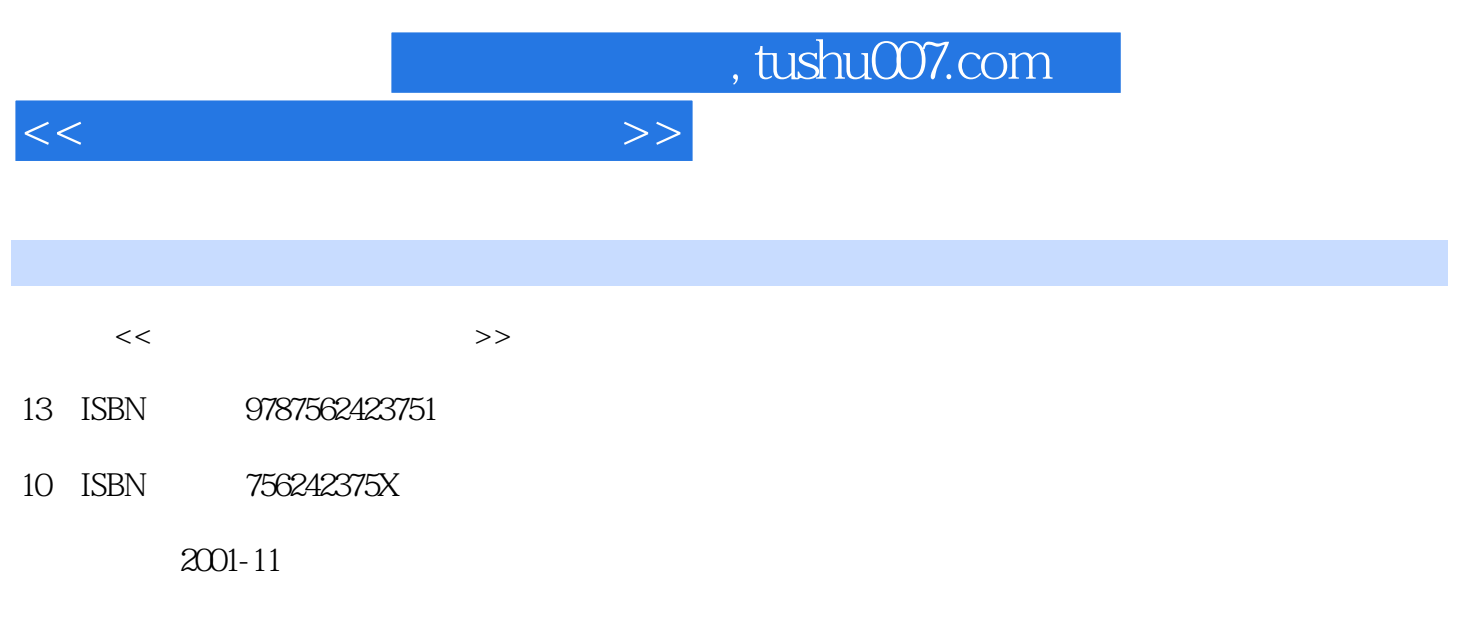

页数:307

PDF

更多资源请访问:http://www.tushu007.com

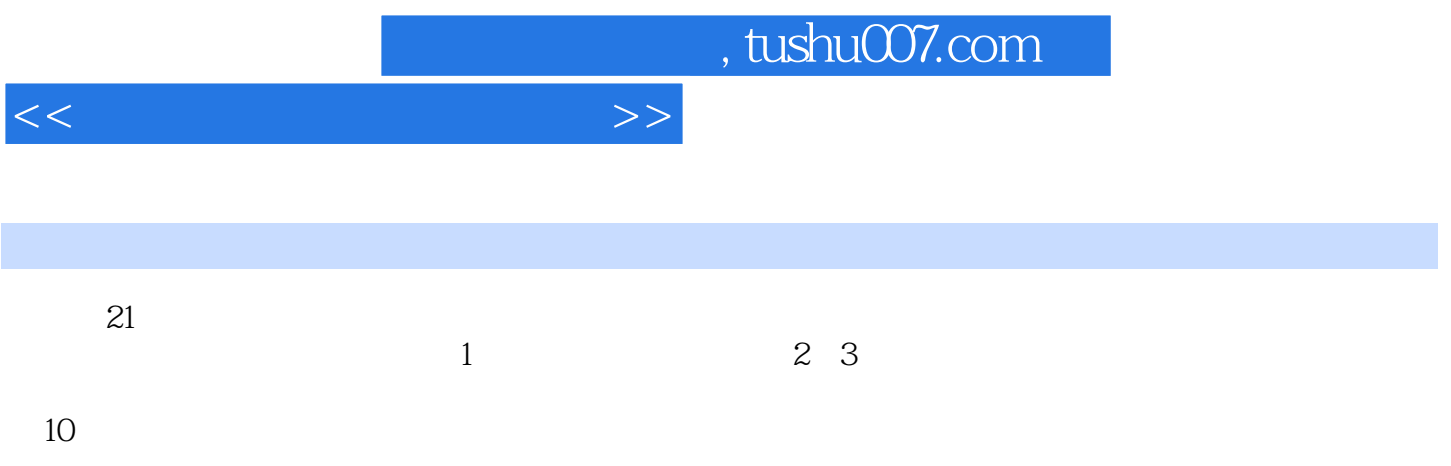

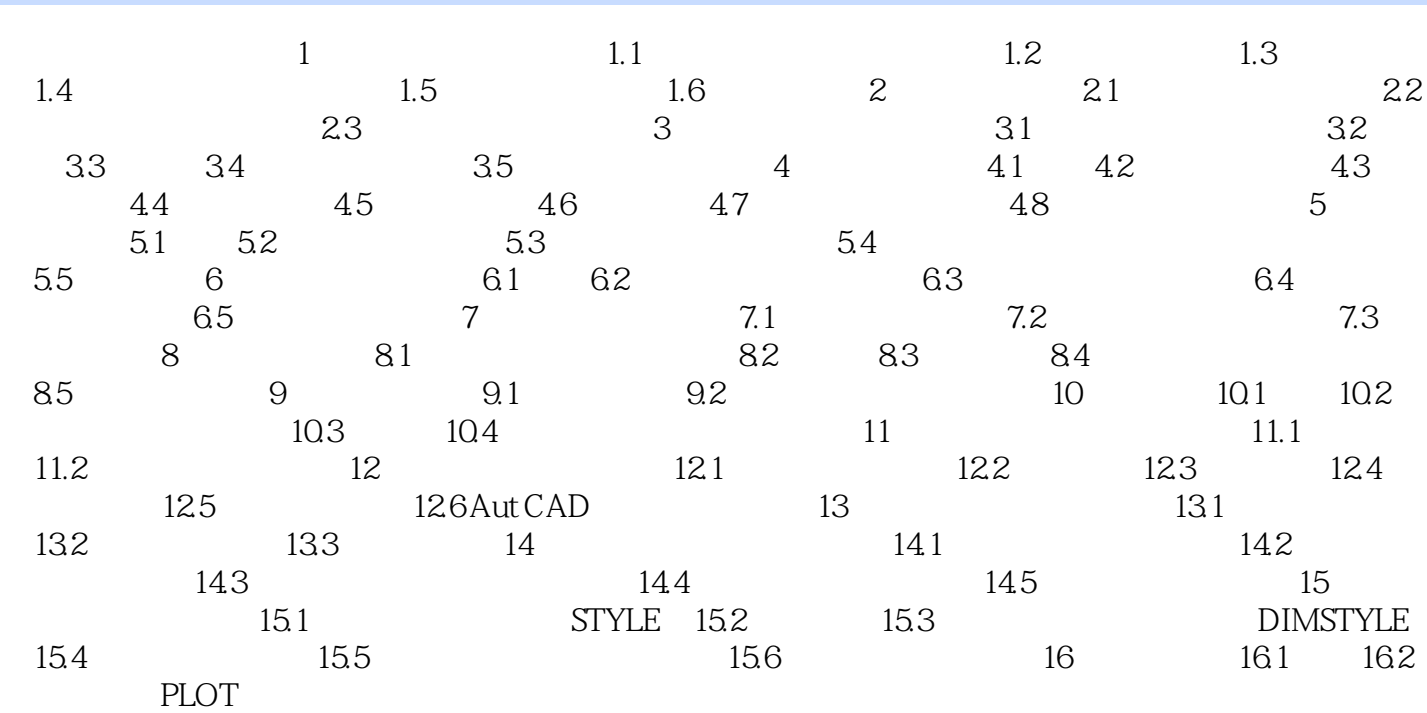

 $<<\qquad\qquad\qquad\qquad\qquad\qquad\qquad\qquad\Rightarrow$ 

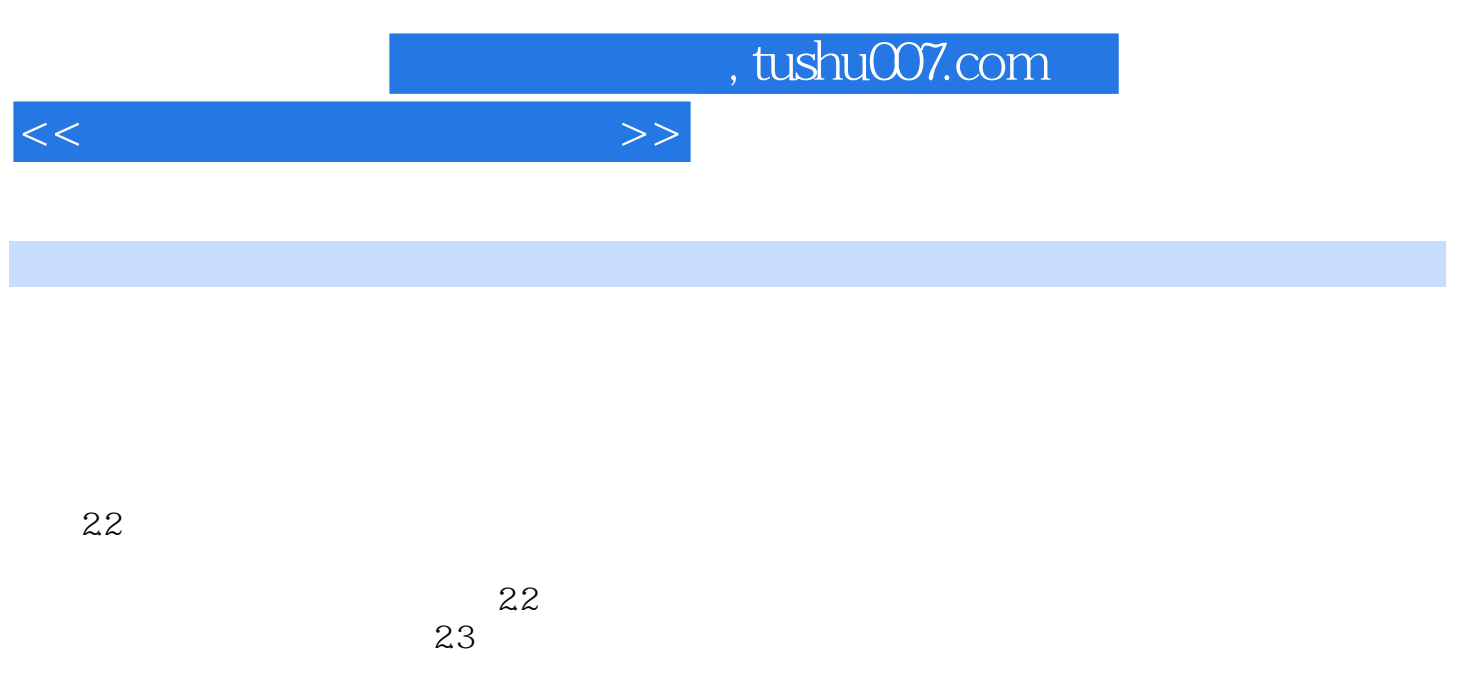

 $24$  I II III

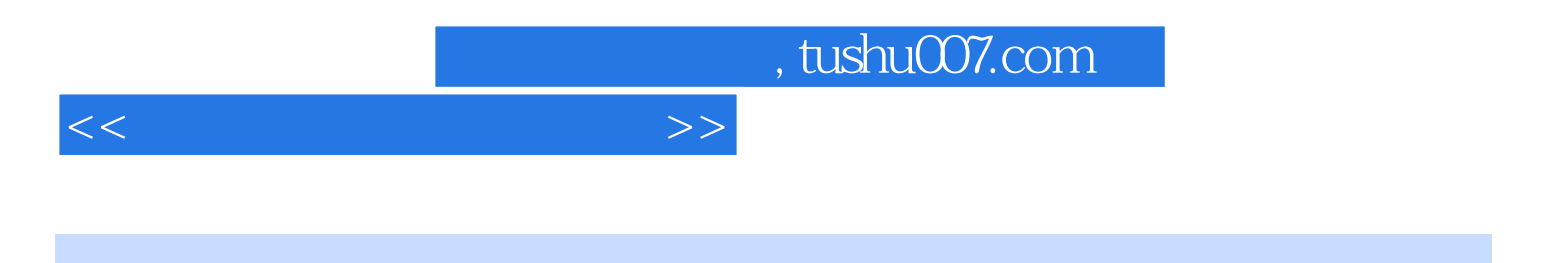

本站所提供下载的PDF图书仅提供预览和简介,请支持正版图书。

更多资源请访问:http://www.tushu007.com